## **Inspec**® Три способа ускорить исследование с помощью

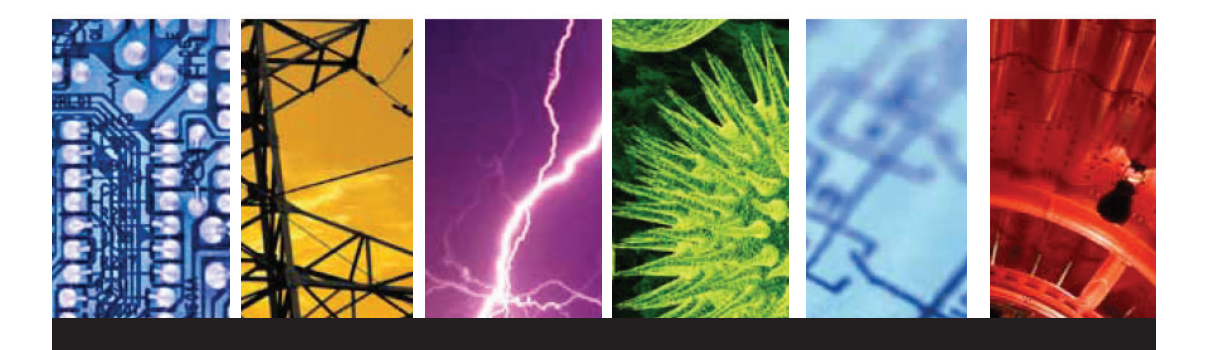

## 1. Начните с признанного в отрасли инструмента

Уверенность в вашей исследовательской деятельности начинается с уверенности в используемой информации. Созданная институтом IET (Institution of Engineering and Technology), база данных Inspec уже много лет является источником достоверной информации для исследований с широким покрытием предметных рубрик в рамках инженерного дела и технологий, таких как:

- **В Электротехника**
- **В Электроника**
- **Коммуникации**
- Вычислительная техника
- Информационные технологии
- **ИМА МАШИНОСТРОСНИЕ**
- $\blacksquare$  И многие другие...

## 2. Следите за текущими формирующимися трендами в исследованиях

Владение информацией об исследовательских открытиях в вашей отрасли или сфере деятельности позволяет опережать конкурентов и разрабатывать правильный продукт. Как только исследователи открывают *Inspec*, они находят самую актуальную информацию для их работы.

Доступ к рефератам и индексированию:

- **Более 20 миллионов записей**
- Около 5.000 научных и технических журналов
- Более чем 2.500 материалов конференций

благодаря еженедельным обновлениям актуальный контент всегда под рукой.

## 3. Воспользуйтесь Inspec удалённо или у себя в библиотеке

Доступ осуществляется по ссылке https://search.ebscohost.com

Аутентификация происходит по IP адресу. Для удалённого запросите логин и пароль в библиотеке или у представителя EBSCO.